# Http Websocket Server [httpws.com](http://httpws.com)

*Bernardo Breder*

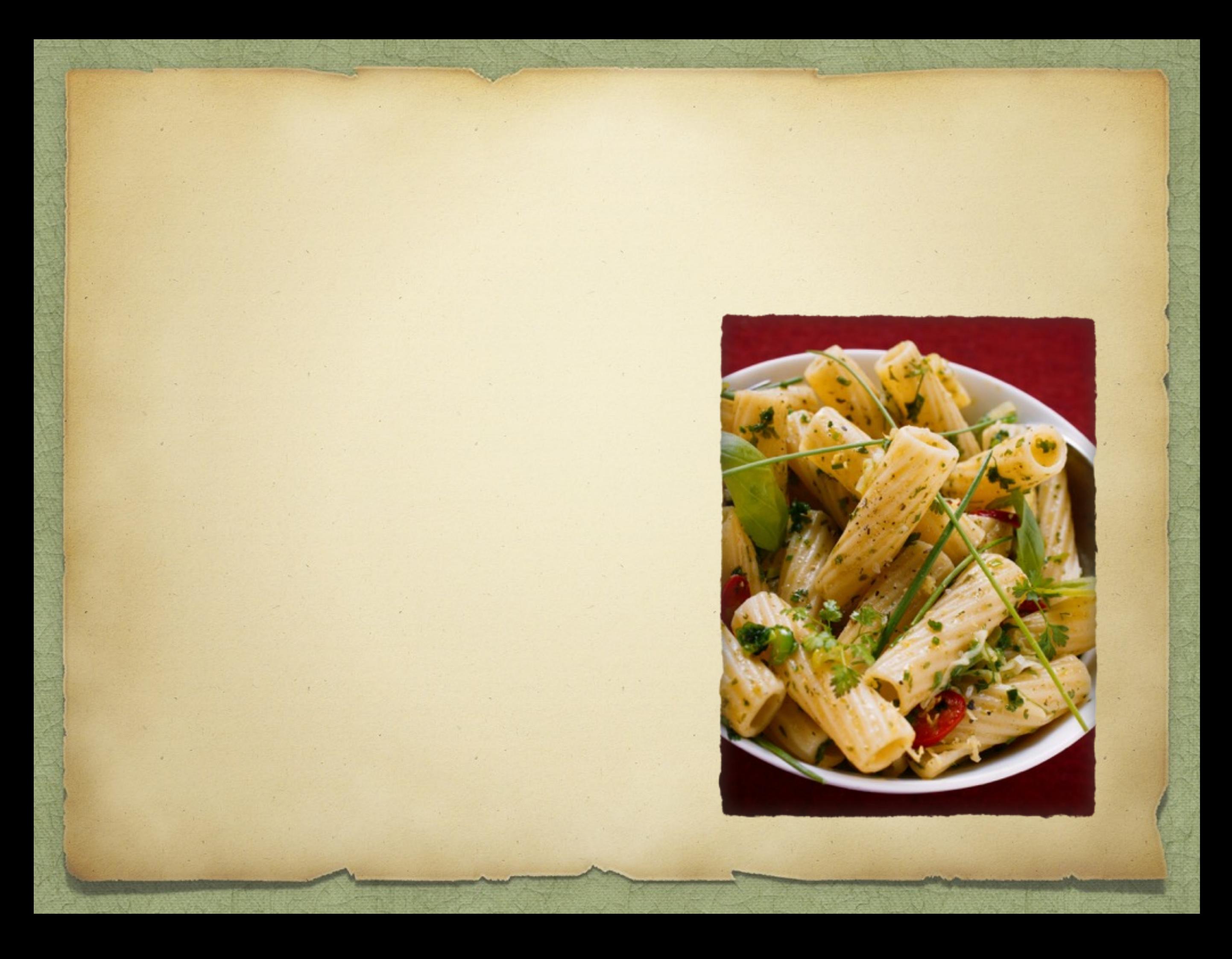

#### Java to Javascript

 $\therefore$  var a = 5;  $\Rightarrow$  \$def("a", 5);

 $\therefore$  var b = "abc"; > \$def("b", "abc");

 $\mathcal{D}$  a = b; \$var("a").\$assign(\$("b"));

$$
\begin{aligned}\n\text{If } (a == 5) \{ \\
a = 6; \n\end{aligned}
$$

 $\Rightarrow$   $\text{Sif}(S("a").\text{Seq}(5), () \rightarrow \{$  \$("a").\$assign(6); });

 $\triangleright$  while (true) { if  $(a == 5)$  {  $a = 6$ ; }

}

 $\left( \begin{array}{c} \cdot \\ \cdot \end{array} \right)$ 

});

 $\Rightarrow$  Swhile(true,  $()$  -> {  $$if(S("a").Seq(5), () > {$ \$("a").\$assign(6);

window.addEventListener("load", function () { alert(5); }, false);

\$exec(\$(WINDOW, "addEventListener", \$call("load", () -> { Salert(Sval(5)); }, false));

window.addEventListener("load", function () { alert(5); }, false);

}

}

public class MyCode extends HwJavascript { public MyCode () { \$exec(\$(WINDOW, "addEventListener", \$call("load", () -> { Salert(5); }, false));

#### Java to Css

#### HwCss

> h1 { margin: 5px; } \$h1().\$margin(5);

p { margin: 5px; padding: 5px; } \$p().\$margin(5).\$padding(5);

#### HwCss

.abc { margin: 5px; }  $\Rightarrow$  \$(".abc"). Smargin(5);

 $\rightarrow \#abc \{ margin: 5px; \}$ \$("#abc").\$margin(5);

h1, h2, .abc { margin: 5px; } > \$("h1", "h2", ".abc"). \$margin(5);

#### HwCss

- .abc { margin: 5px; } .123 { padding: 5px; } .abc123 { margin: 5px; padding: 5px; }
- $\delta$  \$(".abc"). Smargin(5); \$(".123").\$padding(5); \$(".abc123").\$extend(".abc").\$extend(".123");

#### Java to Sql

- select \* from dual
- \$select().\$from("dual")

- select 1 from dual
- \$select(1).\$from("dual")

- select a.id from a
- \$select(\$col("a.id")).\$from("a")

- select b.id, b.name from b
- \$select(\$col(B.ID), \$col(B.NAME)) .\$from(B.TABLE)

#### select a.id, b.name from a, b

 \$select(\$col(A.ID), \$col(B.NAME)) .\$from(A.TABLE) .\$from(B.TABLE)

- select a.id, b.name from a join b on a.id = b.id
- \$select(\$col(A.ID), \$col(B.NAME)) .\$from(A.TABLE) .\$join(B.TABLE, \$col(A.ID).\$eq(\$col(B.ID)))

- select b.id, b.name from b where b.id in  $(1,2,3)$
- \$select(\$col(B.ID), \$col(B.NAME) .\$from(B.TABLE) .\$where(\$col(B.ID).\$in(1, 2, 3))

select b.id, b.name from b where b.id in  $(1,2)$  or b.id  $= 3$ 

 $\bigg)$ 

- \$select(\$col(B.ID), \$col(B.NAME) .\$from(B.TABLE) .\$where(
	- \$col(B.ID).\$in(1, 2).\$or(\$col(B.ID).\$eq(1))

select b.parent\_id, max(b.age) from b group by b.parent\_id

 \$select(\$col(B.PARENT\_ID), \$max(B.AGE)) .\$from(B.TABLE) .\$group(\$col(B.PARENT\_ID))

- select b.name from b order by b.name
- \$select(\$col(B.NAME)) .\$from(B.TABLE) .\$order(\$col(B.PARENT\_ID))

- select b.parent\_id, max(b.age) from b group by b.parent\_id having count(b.parent\_id) > 1
- \$select(\$col(B.PARENT\_ID), \$max(B.AGE)) .\$from(B.TABLE) .\$group(\$col(B.PARENT\_ID)) .\$having(\$count(B.PARENT\_ID).\$gt(1))